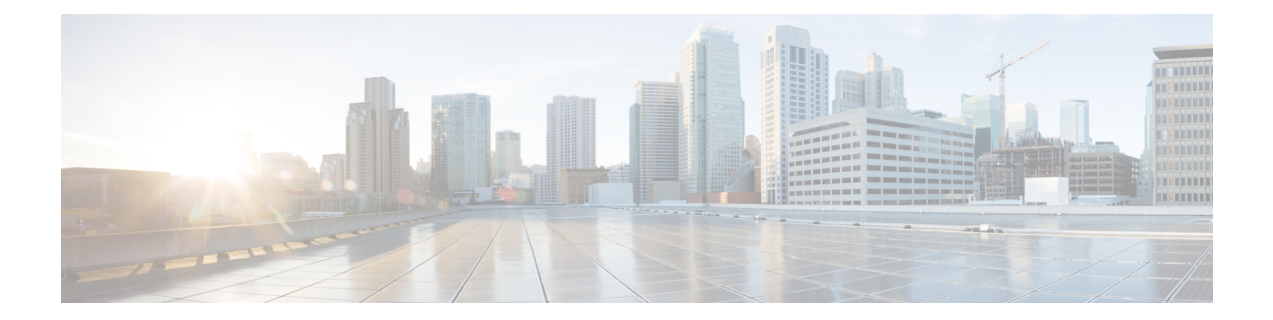

# **Software-Defined Application Visibility and Control**

- Information About [Software-Defined](#page-0-0) Application Visibility and Control, on page 1
- Enabling [Software-Defined](#page-1-0) Application Visibility and Control on a WLAN (CLI), on page 2
- Configuring [Software-Defined](#page-1-1) Application Visibility and Control Global Parameters (CLI), on page 2

## <span id="page-0-0"></span>**Information About Software-Defined Application Visibility and Control**

Software-Defined Application Visibility and Control (SD-AVC) is a network-level AVC controller that aggregates application data from multiple devices and sources and provides composite application information.

SD-AVC collects application data from across the network and deploys protocol pack updates in a centralized manner. SD-AVC recognizes most enterprise network traffic and provides analytics, visibility, and telemetry into the network application recognition.SD-AVC profiles all the endpoints(including wireless bridged virtual machines) connected to the access nodes to perform anomaly detection operations, such as Network Address Translation (NAT). SD-AVC can discover and alert when the same MAC address is used simultaneously on different networks.

You can enable the Software-Defined Application Visibility and Control feature on a per-WLAN basis. Also, you can turn on and turn off the Software-Defined Application Visibility and Control functionalities independently.

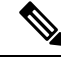

**Note**

If the SD-AVC process (stilepd) crashes, Capwapd process restart or AP reload is required to resume the SD-AVC operation.

# <span id="page-1-0"></span>**Enabling Software-Defined Application Visibility and Control on a WLAN (CLI)**

#### **Procedure**

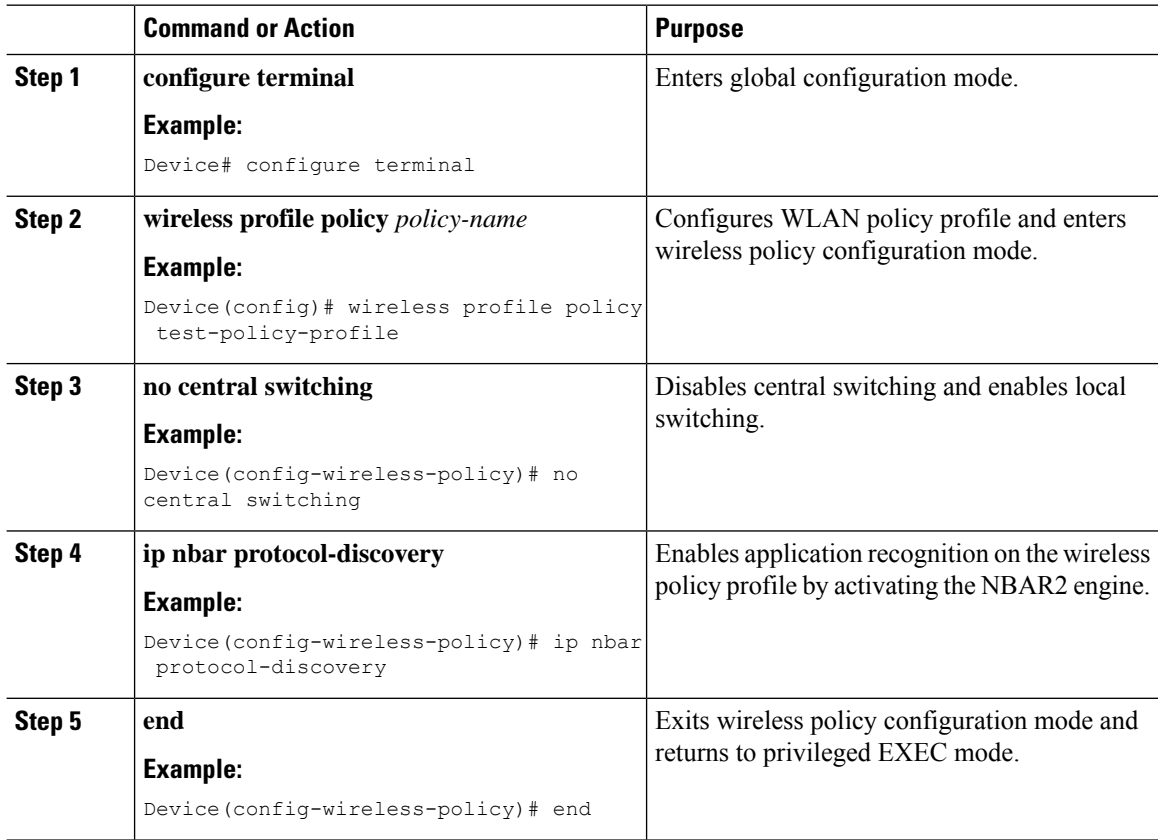

### <span id="page-1-1"></span>**Configuring Software-Defined Application Visibility and Control Global Parameters (CLI)**

#### **Procedure**

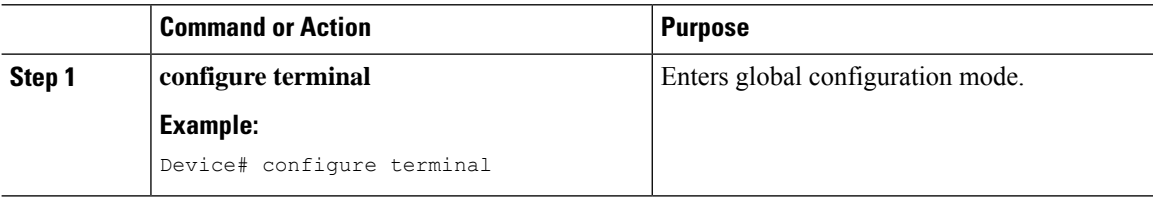

 $\mathbf l$ 

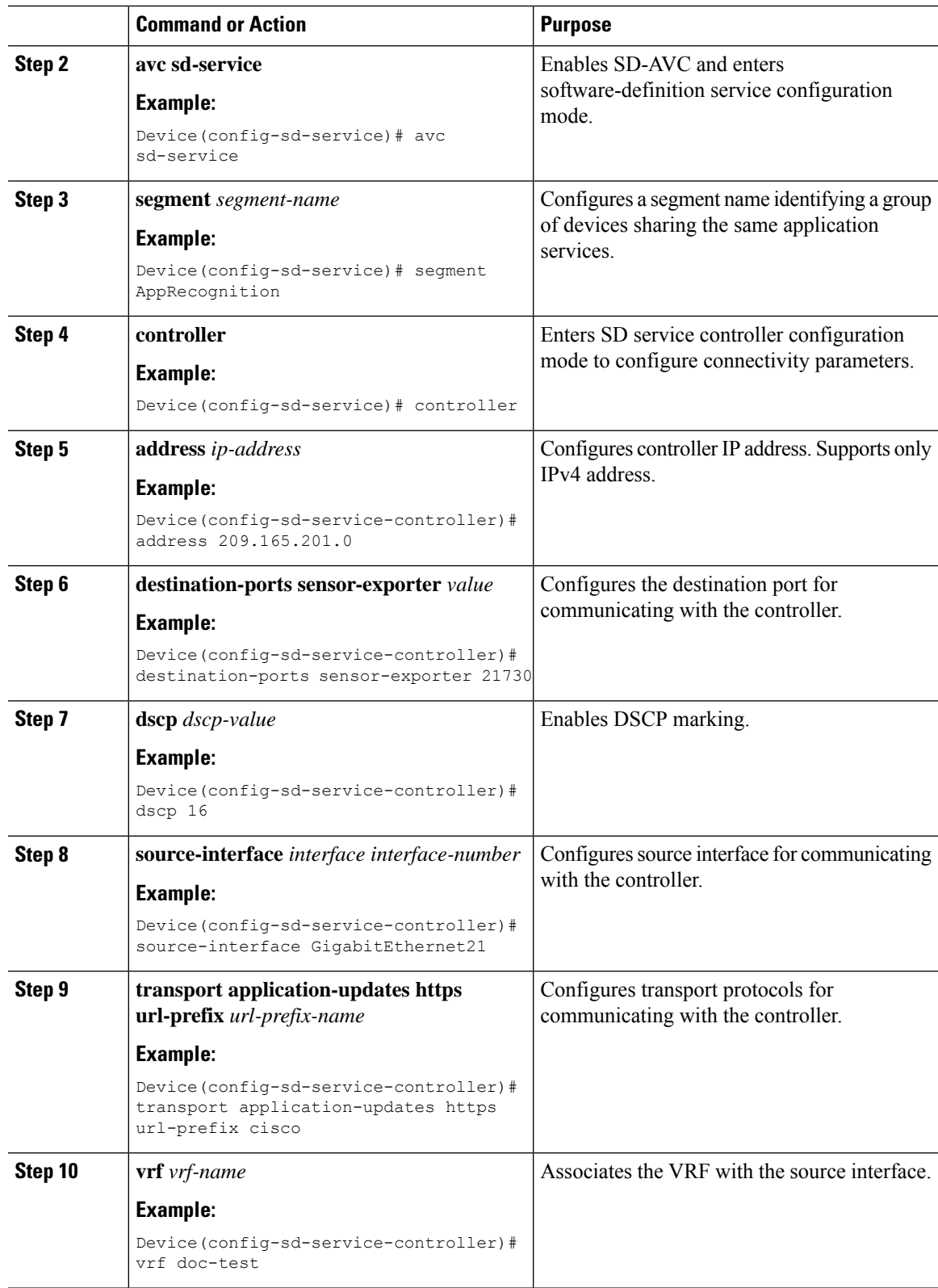

 $\mathbf I$ 

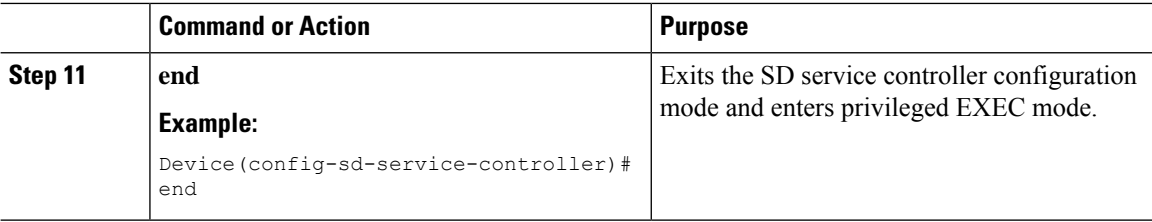